## moovi Раписание и схема движения автобуса 1019

# В 1019 Ермолино→Метро "Аннино" (южн. вестибюль) <sup>[Открыть На Сайте](https://moovitapp.com/index/ru/%D0%9E%D0%B1%D1%89%D0%B5%D1%81%D1%82%D0%B2%D0%B5%D0%BD%D0%BD%D1%8B%D0%B9_%D1%82%D1%80%D0%B0%D0%BD%D1%81%D0%BF%D0%BE%D1%80%D1%82-line-%D0%95%D1%80%D0%BC%D0%BE%D0%BB%D0%B8%D0%BD%D0%BE%E2%80%8E%E2%86%92%D0%9C%D0%B5%D1%82%D1%80%D0%BE_%D0%90%D0%BD%D0%BD%D0%B8%D0%BD%D0%BE_%D1%8E%D0%B6%D0%BD_%D0%B2%D0%B5%D1%81%D1%82%D0%B8%D0%B1%D1%8E%D0%BB%D1%8C-%D0%9C%D0%BE%D1%81%D0%BA%D0%B2%D0%B0__Moscow-902-1299951-41976769-0?utm_source=line_pdf&utm_medium=organic&utm_term=%D0%95%D1%80%D0%BC%D0%BE%D0%BB%D0%B8%D0%BD%D0%BE%E2%80%8E%E2%86%92%D0%9C%D0%B5%D1%82%D1%80%D0%BE%20%22%D0%90%D0%BD%D0%BD%D0%B8%D0%BD%D0%BE%22%20(%D1%8E%D0%B6%D0%BD.%20%D0%B2%D0%B5%D1%81%D1%82%D0%B8%D0%B1%D1%8E%D0%BB%D1%8C))</sup>

У автобуса 1019 (Ермолино→Метро "Аннино" (южн. вестибюль))2 поездок. По будням, раписание маршрута: (1) Ермолино→Метро "Аннино" (южн. вестибюль): 5:30 - 21:38(2) Метро "Аннино"→Березовая ул., 10: 6:30 - 22:54 Используйте приложение Moovit, чтобы найти ближайшую остановку автобуса 1019 и узнать, когда приходит Автобус 1019.

## **Направление: Ермолино→Метро "Аннино" (южн. вестибюль)**

32 остановок [ОТКРЫТЬ РАСПИСАНИЕ МАРШРУТА](https://moovitapp.com/%D0%BC%D0%BE%D1%81%D0%BA%D0%B2%D0%B0__moscow-902/lines/1019/41976769/5440688/ru?ref=2&poiType=line&customerId=4908&af_sub8=%2Findex%2Fru%2Fline-pdf-%25D0%259C%25D0%25BE%25D1%2581%25D0%25BA%25D0%25B2%25D0%25B0__Moscow-902-1299951-41976769&utm_source=line_pdf&utm_medium=organic&utm_term=%D0%95%D1%80%D0%BC%D0%BE%D0%BB%D0%B8%D0%BD%D0%BE%E2%80%8E%E2%86%92%D0%9C%D0%B5%D1%82%D1%80%D0%BE%20%22%D0%90%D0%BD%D0%BD%D0%B8%D0%BD%D0%BE%22%20(%D1%8E%D0%B6%D0%BD.%20%D0%B2%D0%B5%D1%81%D1%82%D0%B8%D0%B1%D1%8E%D0%BB%D1%8C))

#### Ермолино

Завидная ул., 24

Школа №10

6-й мкр.

Березовая ул., 3

АТС

Советская ул.

Кинотеатр

Детский сад

ВНИИКОП

Ст. Расторгуево

Ст. Расторгуево

Хлебозавод

Школа милиции

Петровский пр.

Магазин

Типографские дома

Суханово

Лопатино

Правление

### **Расписания автобуса 1019**

Ермолино→Метро "Аннино" (южн. вестибюль) Расписание поездки

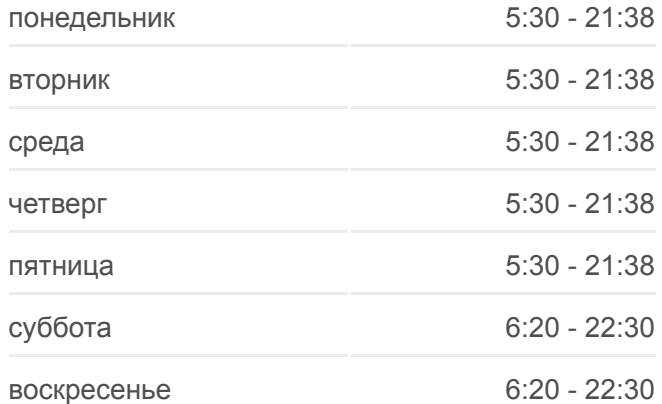

#### **Информация о автобусе 1019**

**Направление:** Ермолино→Метро "Аннино" (южн. вестибюль) **Остановки:** 32 **Продолжительность поездки:** 71 мин **Описание маршрута:**

ЖК "Видный город"

Лесничество

Жабкино

Лесной питомник

Симферопольское ш. (Варшавское ш.)

Бутово-Парк

Большая Бутовская улица

Варшавское ш., 190

Ботанический сад

Северное Бутово

Варшавское ш. - МКАД

Метро "Аннино" (южн. вестибюль)

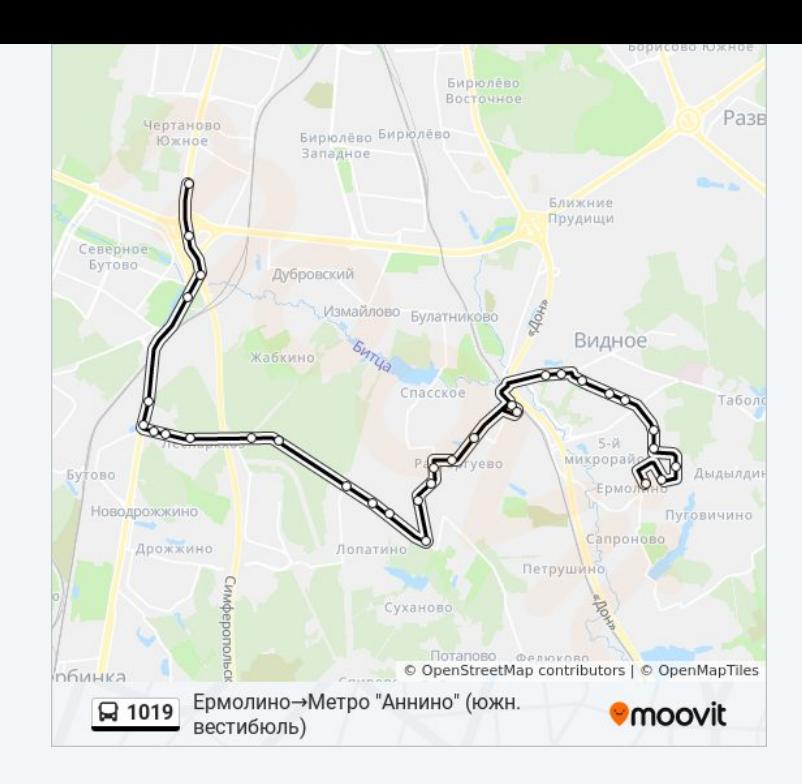

**Направление: Метро "Аннино"→Березовая ул., 10** 30 остановок [ОТКРЫТЬ РАСПИСАНИЕ МАРШРУТА](https://moovitapp.com/%D0%BC%D0%BE%D1%81%D0%BA%D0%B2%D0%B0__moscow-902/lines/1019/41976769/5267951/ru?ref=2&poiType=line&customerId=4908&af_sub8=%2Findex%2Fru%2Fline-pdf-%25D0%259C%25D0%25BE%25D1%2581%25D0%25BA%25D0%25B2%25D0%25B0__Moscow-902-1299951-41976769&utm_source=line_pdf&utm_medium=organic&utm_term=%D0%95%D1%80%D0%BC%D0%BE%D0%BB%D0%B8%D0%BD%D0%BE%E2%80%8E%E2%86%92%D0%9C%D0%B5%D1%82%D1%80%D0%BE%20%22%D0%90%D0%BD%D0%BD%D0%B8%D0%BD%D0%BE%22%20(%D1%8E%D0%B6%D0%BD.%20%D0%B2%D0%B5%D1%81%D1%82%D0%B8%D0%B1%D1%8E%D0%BB%D1%8C))

Метро "Аннино"

Варшавское ш. - МКАД

Северное Бутово

Ботанический сад

Варшавское ш., 190

Симферопольское ш. (Варшавское ш.)

Лесной питомник

Жабкино

Лесничество

ЖК "Видный город"

Правление

Лопатино

Суханово

Типографские дома

Магазин

Петровский пр.

Школа милиции

**Расписания автобуса 1019** Метро "Аннино"→Березовая ул., 10 Расписание поездки

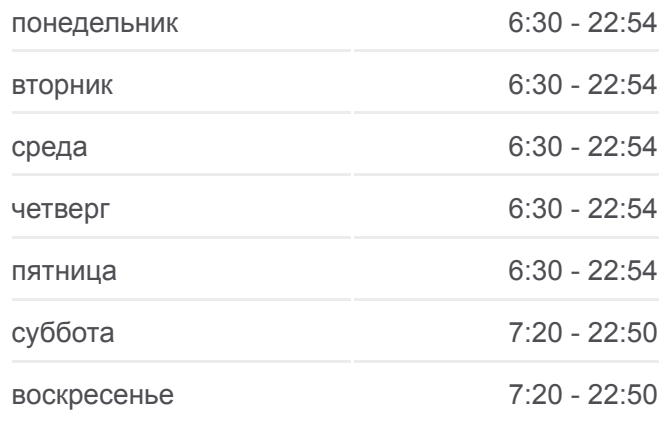

**Информация о автобусе 1019**

**Направление:** Метро "Аннино"→Березовая ул., 10 **Остановки:** 30 **Продолжительность поездки:** 71 мин **Описание маршрута:**

Хлебозавод По требованию Ст. Расторгуево Ст. Расторгуево ВНИИКОП Социально-экономический ин-т Кинотеатр АТС Березовая ул., 3 6-й мкр. Школа №10 Завидная ул., 24 Березовая ул., 10

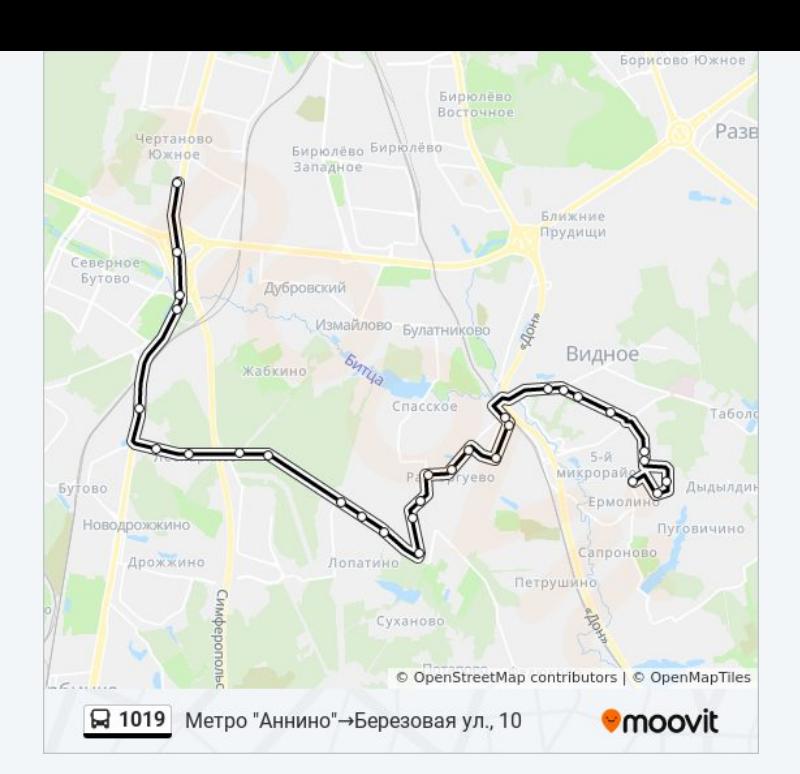

Расписание и схема движения автобуса 1019 доступны оффлайн в формате PDF на moovitapp.com. Используйте [приложение Moovit](https://moovitapp.com/%D0%BC%D0%BE%D1%81%D0%BA%D0%B2%D0%B0__moscow-902/lines/1019/41976769/5440688/ru?ref=2&poiType=line&customerId=4908&af_sub8=%2Findex%2Fru%2Fline-pdf-%25D0%259C%25D0%25BE%25D1%2581%25D0%25BA%25D0%25B2%25D0%25B0__Moscow-902-1299951-41976769&utm_source=line_pdf&utm_medium=organic&utm_term=%D0%95%D1%80%D0%BC%D0%BE%D0%BB%D0%B8%D0%BD%D0%BE%E2%80%8E%E2%86%92%D0%9C%D0%B5%D1%82%D1%80%D0%BE%20%22%D0%90%D0%BD%D0%BD%D0%B8%D0%BD%D0%BE%22%20(%D1%8E%D0%B6%D0%BD.%20%D0%B2%D0%B5%D1%81%D1%82%D0%B8%D0%B1%D1%8E%D0%BB%D1%8C)), чтобы увидеть время прибытия автобусов в реальном времени, режим работы метро и расписания поездов, а также пошаговые инструкции, как добраться в нужную точку Москвы.

[О Moovit](https://moovit.com/about-us/?utm_source=line_pdf&utm_medium=organic&utm_term=%D0%95%D1%80%D0%BC%D0%BE%D0%BB%D0%B8%D0%BD%D0%BE%E2%80%8E%E2%86%92%D0%9C%D0%B5%D1%82%D1%80%D0%BE%20%22%D0%90%D0%BD%D0%BD%D0%B8%D0%BD%D0%BE%22%20(%D1%8E%D0%B6%D0%BD.%20%D0%B2%D0%B5%D1%81%D1%82%D0%B8%D0%B1%D1%8E%D0%BB%D1%8C)) • [Решения Мобильности как услуги \(MaaS\)](https://moovit.com/maas-solutions/?utm_source=line_pdf&utm_medium=organic&utm_term=%D0%95%D1%80%D0%BC%D0%BE%D0%BB%D0%B8%D0%BD%D0%BE%E2%80%8E%E2%86%92%D0%9C%D0%B5%D1%82%D1%80%D0%BE%20%22%D0%90%D0%BD%D0%BD%D0%B8%D0%BD%D0%BE%22%20(%D1%8E%D0%B6%D0%BD.%20%D0%B2%D0%B5%D1%81%D1%82%D0%B8%D0%B1%D1%8E%D0%BB%D1%8C)) • [Поддерживаемые страны](https://moovitapp.com/index/ru/%D0%9E%D0%B1%D1%89%D0%B5%D1%81%D1%82%D0%B2%D0%B5%D0%BD%D0%BD%D1%8B%D0%B9_%D1%82%D1%80%D0%B0%D0%BD%D1%81%D0%BF%D0%BE%D1%80%D1%82-countries?utm_source=line_pdf&utm_medium=organic&utm_term=%D0%95%D1%80%D0%BC%D0%BE%D0%BB%D0%B8%D0%BD%D0%BE%E2%80%8E%E2%86%92%D0%9C%D0%B5%D1%82%D1%80%D0%BE%20%22%D0%90%D0%BD%D0%BD%D0%B8%D0%BD%D0%BE%22%20(%D1%8E%D0%B6%D0%BD.%20%D0%B2%D0%B5%D1%81%D1%82%D0%B8%D0%B1%D1%8E%D0%BB%D1%8C)) • [Сообщество Мувитеров](https://editor.moovitapp.com/web/community?campaign=line_pdf&utm_source=line_pdf&utm_medium=organic&utm_term=%D0%95%D1%80%D0%BC%D0%BE%D0%BB%D0%B8%D0%BD%D0%BE%E2%80%8E%E2%86%92%D0%9C%D0%B5%D1%82%D1%80%D0%BE%20%22%D0%90%D0%BD%D0%BD%D0%B8%D0%BD%D0%BE%22%20(%D1%8E%D0%B6%D0%BD.%20%D0%B2%D0%B5%D1%81%D1%82%D0%B8%D0%B1%D1%8E%D0%BB%D1%8C)&lang=ru)

© 2023 Moovit - Все права защищены

**Проверьте время прибытия в реальном времени**

Web App App Store Coogle Play